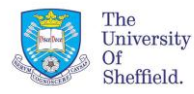

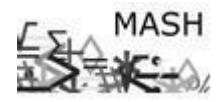

Poisson regression is a technique similar to linear regression but the response variable (y) follows a Poisson distribution. Another assumption is that the logarithm of the expected value of the response can be modelled using a linear combination of unknown parameters. Poisson modelling is used for count data or contingency table data. Poisson models are also called log-linear models.

## **The maths:**

For multiple Poisson regression a model of the following form can be used to predict the value of a response variable y using the values of a number of explanatory variables *x*:

 $\alpha_q$  = coefficients for q explanatory variables  $x_1, ..., x_q$  $y = \beta_0 + \beta_1 x_1 + \beta_2 x_2 + \dots + \beta_q x_q + \varepsilon$ ble y using the values of a number of explanatory variables x:<br>  $B_0 + \beta_1 x_1 + \beta_2 x_2 + ..... + \beta_q x_q + \varepsilon$ <br>
constant/intercept,  $\beta_1,..., \beta_q$  = coefficients for q explanatory variables  $x_1,...,$  $\beta_0$  = constant/intercept,  $\beta_1$ ,...,  $\beta_q$  = coefficients for q explanatory variables  $x_1$ 

However if y is not normal a generalized linear model can be used. The assumptions are that y comes from a distribution such as binomial, Poisson, gamma, etc. The observations of y are independent and the mean of (yμ) is related to the linear predictor η by a smooth invertible function g(). In the case of Poisson regression this is:

$$
\eta = \log(\mu)
$$

This means that the covariates affect the Poisson mean in a multiplicative way.

## In *R* the command for Poisson regression is:

**glm** ( $y \sim x_1 + x_2 + \ldots$ , data = dataset, family = poisson)

## **Example**

Use the data on eye colour in Glasgow, Sheffield and London given below.

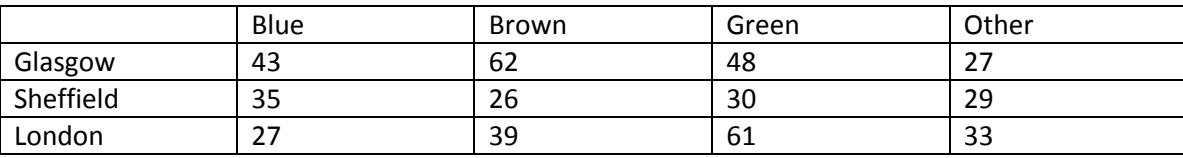

First create the dataset in R using the following commands:

```
Define the variables and their corresponding data in R
count eyes \leq c(43,62,48,27,35,26,30,29,27,39,61,33)
city <- c("G","G","G","G","S","S","S","S","L","L","L","L")
colour_eye <- c(1,2,3,4,1,2,3,4,1,2,3,4)
# Combine all variables into a dataset
eye data <- data.frame(count_eyes,city,colour_eye)
```
Declare the categorical explanatory variables as factors.

city f <- as.factor(city) colour f <- as.factor(colour eye)

We can now use this data to fit a Poisson model to the response variable (y) count eyes using the explanatory variables  $(x_i)$  city f and colour f. This will allow produce a model which infers the number of people with a particular eye colour in a particular city given the information about the eye colour and city they live in.

```
# Define model1 to be the full model
model1 <- glm(count eyes~city f+colour f, family=poisson)
# Obtain a summary of the model
summary(model1)
Call:
glm(formula = count_eyes ~ city_f + colour_f, family = poisson)
```
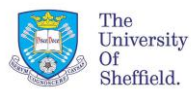

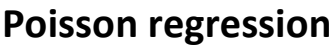

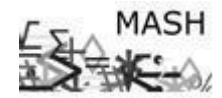

**Maths and Statistics Help Centre**

Deviance Residuals: Min 1Q Median 3Q Max  $-1.6528$   $-1.1260$   $-0.2491$   $1.2144$   $1.7478$ Coefficients: Estimate Std. Error z value Pr(>|z|)<br>(Intercept) 3.7157 0.1136 32.708 < 2e-16 (Intercept) 3.7157 0.1136 32.708 < 2e-16 \*\*\* city\_fL  $-0.1178$   $0.1087$   $-1.084$  0.278353<br>city\_fS  $-0.4055$   $0.1179$   $-3.440$  0.000581  $-0.4055$  0.1179  $-3.440$  0.000581 \*\*\* colour\_f2 0.1902 0.1319 1.442 0.149247  $\overline{colour}f3$  0.2805 0.1293 2.170 0.030044 colour\_f4 -0.1653 0.1441 -1.147 0.251206 --- Signif. codes: 0 '\*\*\*' 0.001 '\*\*' 0.01 '\*' 0.05 '.' 0.1 ' ' 1 (Dispersion parameter for poisson family taken to be 1) Null deviance: 43.924 on 11 degrees of freedom Residual deviance: 18.232 on 6 degrees of freedom AIC: 95.547

Number of Fisher Scoring iterations: 4

The output gives the coefficients for the parameters, the null deviance and the residual deviance.

The null model is the model with no explanatory variables, i.e. it only includes a constant.

```
# Define the null model model0
model0 <- glm(count_eyes~1, family=poisson)
# View the details of the null model
model0
Call: qlm(formula = count eyes ~ 1, family = poisson)Coefficients:
(Intercept) 
       3.646 
Degrees of Freedom: 11 Total (i.e. Null); 11 Residual<br>Null Deviance: 43.92
Null Deviance:
Residual Deviance: 43.92 AIC: 111.2
```
The deviance, also called G<sup>2</sup> (which corresponds to -2  $*$  log-likelihood) is used to check the models. A small value of  $G<sup>2</sup>$  is preferable. A comparison between the deviance for the null model and the full model is sometimes called a  $G<sup>2</sup>$ test for goodness of fit. This involves comparing to difference of deviances (null model deviance – full model deviance) with a chi-squared value with degrees of freedom equal to the difference in the degrees of freedom of the two models.

The following command returns the p-value for the G<sup>2</sup> test for goodness of fit. A large p-value means that the full model is an improvement compared to the null model.

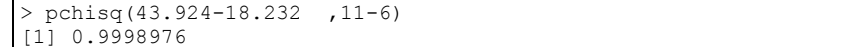

Here we have a very large p-value and so we conclude that the full model is a great improvement on the null model.

To compare the two models we can also use an ANOVA. This will give the same result. Here we want a small p-value to show that the full model is an improvement compared to the null model. Notice that the p-value here and above sum to one, meaning that one is the greater than p-value and the other the less than p-value.

```
# Run an ANOVA on the two models using the Chi-squared test
anova(model1, model0, test="Chi")
Analysis of Deviance Table
Model 1: count eyes \sim city_f + colour_f
Model 2: count eyes ~ 1
  Resid. Df Resid. Dev Df Deviance P(>|Chi|) 
1 6 18.232 
2 11 43.924 -5 -25.692 0.0001024 ***
---
Signif. codes: 0 '***' 0.001 '**' 0.01 '*' 0.05 '.' 0.1 ' ' 1
```